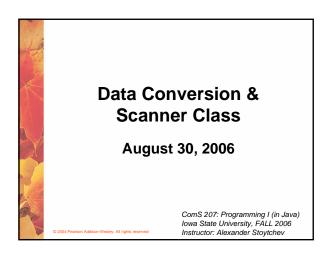

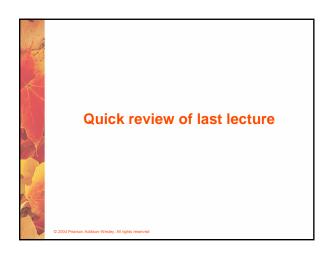

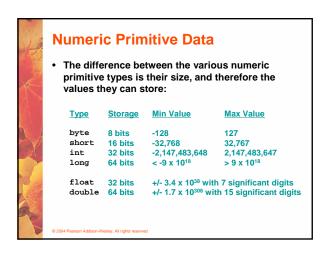

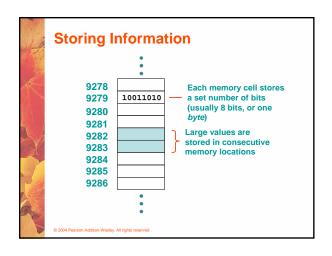

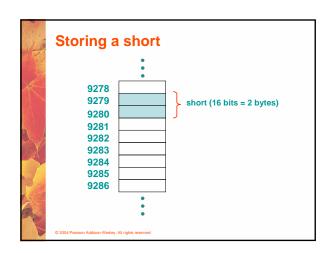

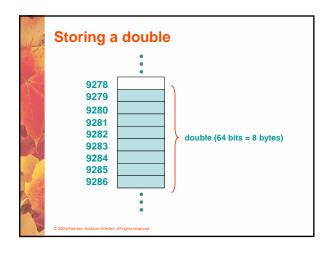

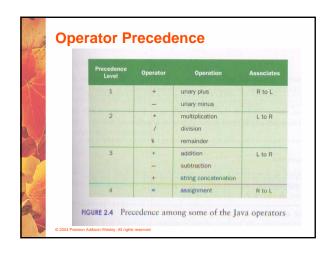

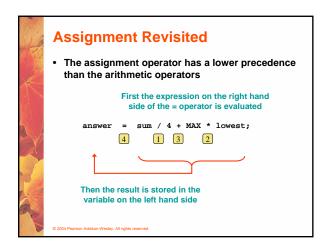

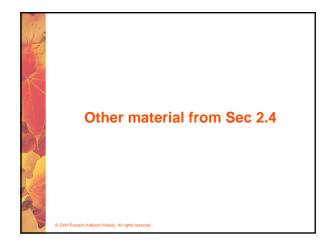

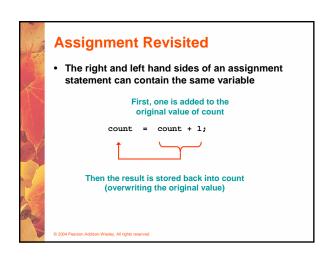

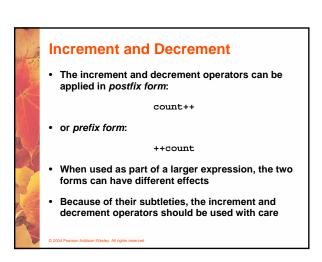

## Assignment Operators • Often we perform an operation on a variable, and then store the result back into that variable • Java provides assignment operators to simplify that process • For example, the statement num += count; is equivalent to num = num + count;

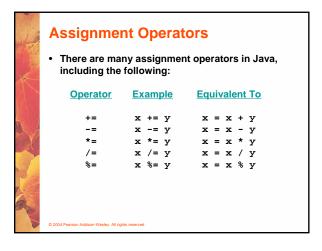

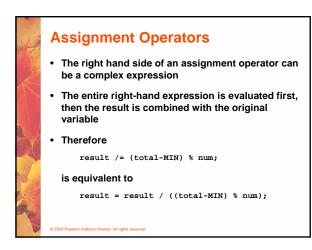

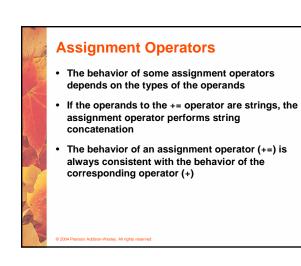

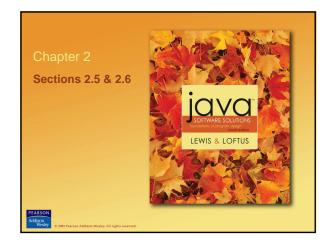

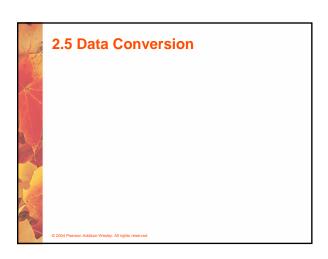

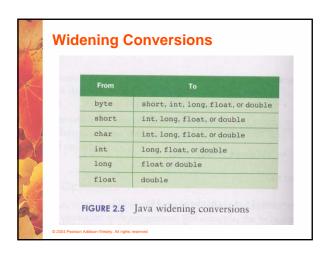

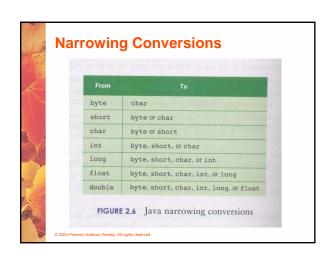

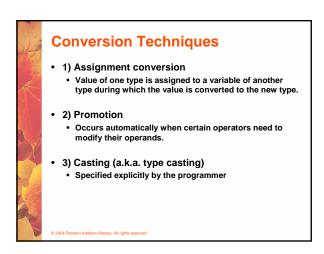

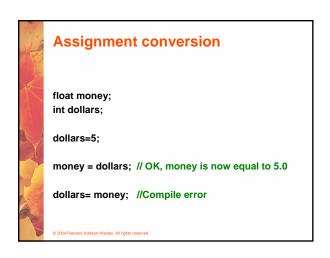

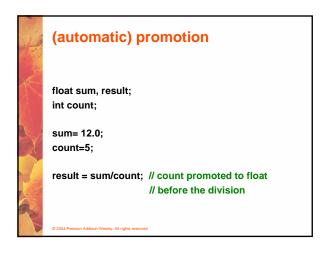

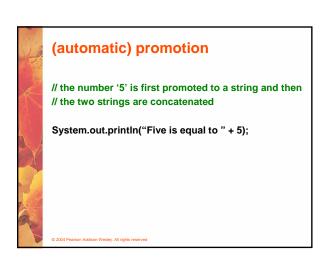

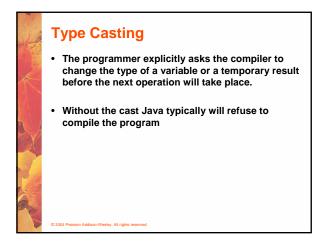

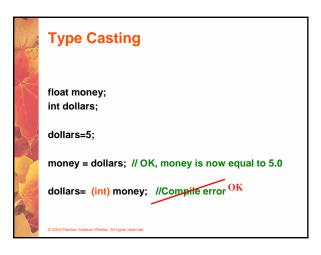

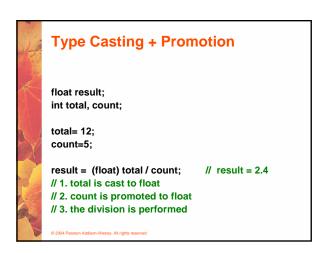

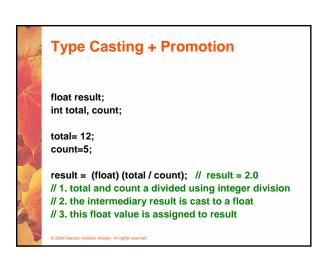

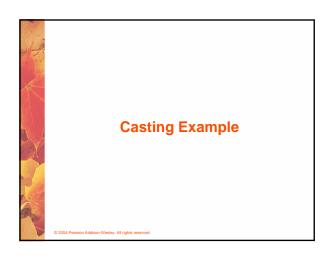

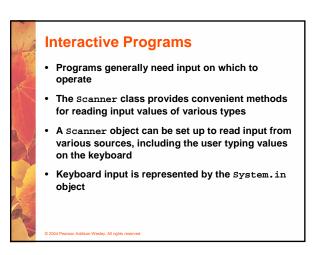

## Reading Input The following line creates a Scanner object that reads from the keyboard: Scanner scan = new Scanner (System.in); The new operator creates the Scanner object Once created, the Scanner object can be used to invoke various input methods, such as: answer = scan.nextLine(); In order to use the Scanner object you must put this line at the top of your Java program import java.util.Scanner;

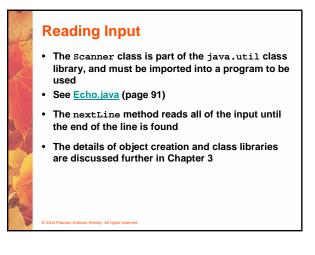

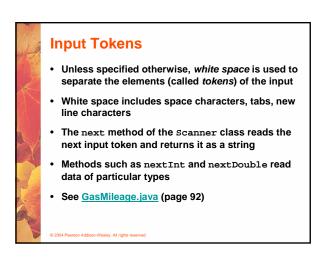

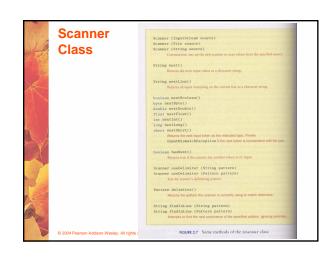

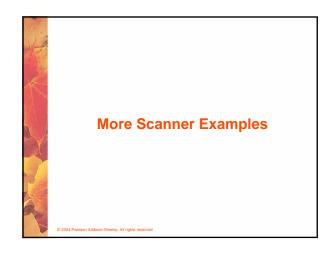

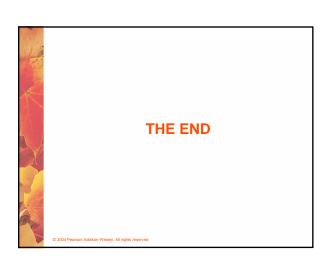